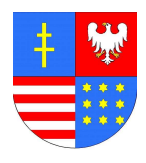

ŚWIĘTOKRZYSKI URZĄD WOJEWÓDZKI W KIELCACH BIURO ORGANIZACYJNO – ADMINISTRACYJNE 25-516 Kielce, Al. IX Wieków Kielc 3; www.kielce.uw.gov.pl tel. 0-41 342-15-34 fax: 0-41 342-18-34; e-mail: bdg03@kielce.uw.gov.pl

NIP: 657-02-43-056

# **SPECYFIKACJA ISTOTNYCH WARUNKÓW ZAMÓWIENIA – (SIWZ)**

Znak: OA-V-0328/04/10

**"Dostawa sprz**ę**tu komputerowego"** 

12-21.04.2010 Artur Borek 22.04.2010 Marek Rak

**Sporz**ą**dził: Specyfikacj**ę **zatwierdził:**

**………………………….. …………………………..** 

 **data i podpis data i podpis** 

## **Spis tre**ś**ci: str.**

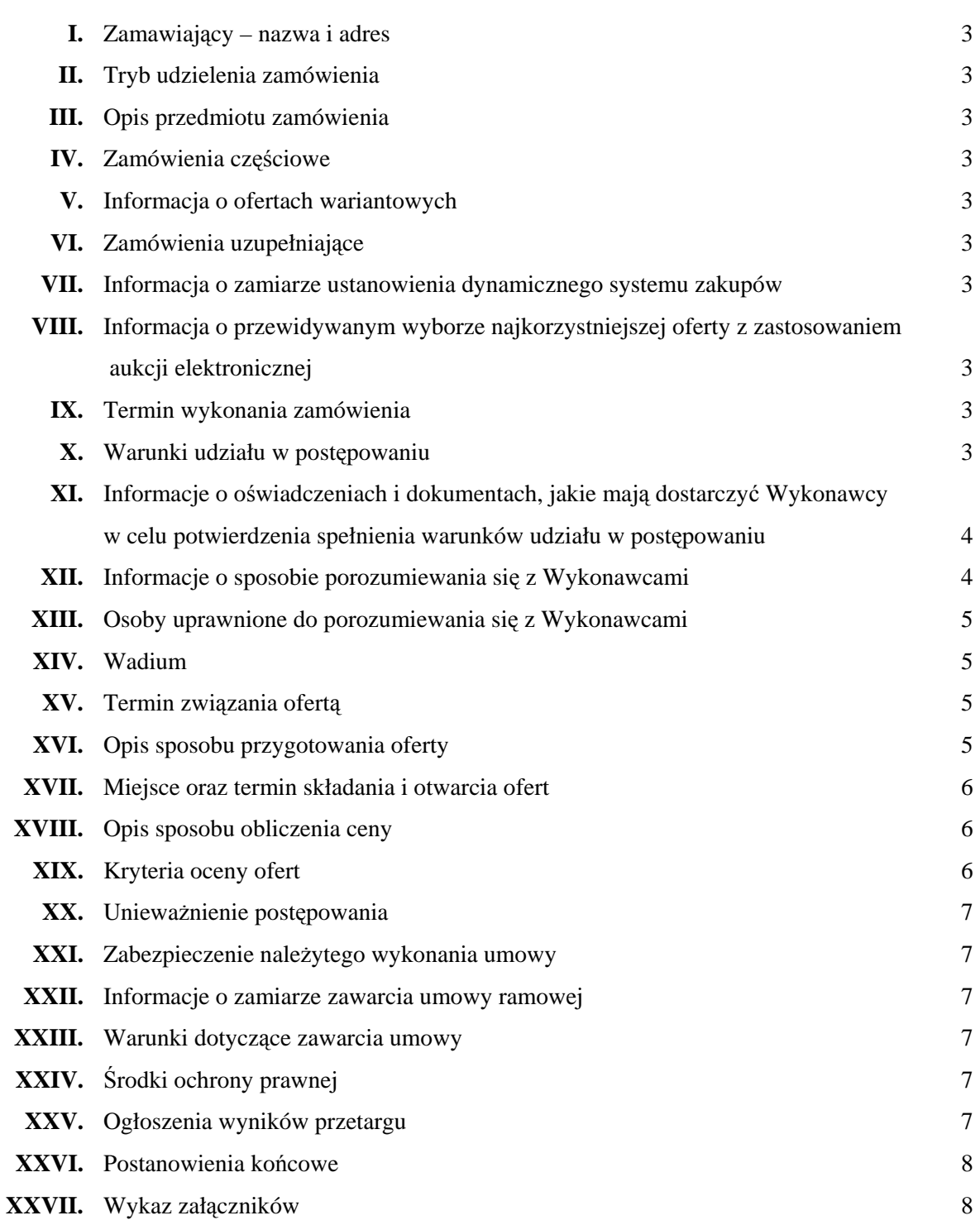

# **SPECYFIKACJA ISTOTNYCH WARUNKÓW ZAMÓWIENIA**

#### **I. Zamawiaj**ą**cy – nazwa i adres**

Świętokrzyski Urząd Wojewódzki w Kielcach, Al. IX Wieków Kielc 3, 25-516 Kielce.

#### **II. Tryb udzielenia zamówienia**

 Postępowanie o udzielenie zamówienia publicznego prowadzone jest w trybie przetargu nieograniczonego o wartości szacunkowej poniżej kwoty określonej w art. 11 ust 8 ustawy Prawo zamówień publicznych. (t.j. Dz. U. z 2007r. Nr 223 poz. 1655 z późn. zm.).

#### **III. Opis przedmiotu zamówienia**

Przedmiotem zamówienia jest:

Dostawa do siedziby Zamawiającego sprzętu komputerowego i oprogramowania:

- 18 sztuk zestawów komputerowych
- 13 sztuk notebooków
- 1 sztuki serwera
- 2 sztuk drukarek

Kod CPV : 30213000-5, 30213100-6, 30231300-0, 30232110-8

Szczegółowy opis przedmiotu zamówienia stanowi **zał**ą**cznik Nr 1** do niniejszej specyfikacji.

#### **IV. Zamówienia cz**ęś**ciowe**

Zamawiający nie dopuszcza składania ofert częściowych.

#### **V. Informacja o ofertach wariantowych**

Zamawiający nie dopuszcza składania ofert wariantowych.

#### **VI. Zamówienie uzupełniaj**ą**ce**

Zamawiający nie przewiduje możliwości zastosowania zamówień uzupełniających,

#### **VII. Informacja o zamiarze ustanowienia dynamicznego systemu zakupów**

Zamawiający nie przewiduje ustanowienia dynamicznego systemu zakupów.

#### **VIII. Informacja o przewidywanym wyborze najkorzystniejszej oferty z zastosowaniem aukcji elektronicznej**

Zamawiający nie przewiduje wyboru najkorzystniejszej oferty z zastosowaniem aukcji elektronicznej.

#### **IX. Termin wykonania zamówienia**

Wymagany termin wykonania zamówienia: **21 dni** kalendarzowych od dnia podpisania umowy.

#### **X. Warunki udziału w post**ę**powaniu**

#### **1. Warunki udziału w post**ę**powaniu**

O udzielenie zamówienia mogą ubiegać się Wykonawcy, którzy spełnią następujące warunki dotyczące:

- posiadania uprawnień do wykonywania określonej działalności lub czynności, jeżeli przepisy nakładają obowiązek posiadania takich uprawnień;
- posiadania wiedzy i doświadczenia
- dysponowania odpowiednim potencjałem technicznym oraz osobami zdolnymi do wykonania zamówienia
- sytuacji ekonomicznej i finansowej.
- nie podlegają wykluczeniu z postępowania o udzielenie zamówienia na podstawie art. 24 ustawy Prawo zamówień publicznych.

## **2**. **Ocena spełnienia warunków w post**ę**powaniu o zamówienie publiczne**

#### **Opis sposobu dokonywania oceny spełnienia warunków udziału w post**ę**powaniu.**

- Zamawiający oceni, czy Wykonawca spełnia warunki ubiegania się o udzielenia zamówienia, jeżeli złoży oświadczenie i dokumenty potwierdzające spełnienie warunków na podstawie kryterium – spełnia/nie spełnia
- Zamawiający wezwie wykonawców którzy w określonym terminie nie złożyli oświadczeń lub dokumentów, o których mowa w art. 25 ust. 1, lub którzy złożyli dokumenty i oświadczenia zawierające błędy do ich uzupełnienia w wyznaczonym terminie, chyba że mimo ich uzupełnienia oferta Wykonawcy podlega odrzuceniu lub konieczne byłoby unieważnienie postępowania.

#### **Z ubiegania si**ę **o udzielenie zamówienia publicznego wyklucza si**ę**:**

- Wykonawców, którzy nie spełniają warunków udziału w postępowaniu o zamówienie publiczne, o których mowa w art. 24 ust. 1 Ustawy Prawo zamówień publicznych,
- Wykonawców, którzy złożyli nieprawdziwe informacje mające wpływ na wynik prowadzonego postępowania,
- Wykonawców, którzy nie wykazali spełnienia warunków udziału w postępowaniu.

#### **Zamawiaj**ą**cy odrzuca ofert**ę**, która:**

- jest niezgodna z ustawą
- jej treść nie odpowiada treści specyfikacji istotnych warunków zamówienia, z zastrzeżeniem art. 87 ust.2 pkt. 3
- jej złożenie stanowi czyn nieuczciwej konkurencji w rozumieniu przepisów o zwalczaniu nieuczciwej konkurencji,
- zawiera rażąco niską cenę w stosunku do przedmiotu zamówienia,
- została złożona przez Wykonawcę wykluczonego z udziału w postępowaniu o udzielenie zamówienia
- zawiera błędy w obliczeniu ceny,
- Wykonawca w terminie 3 dni od dnia otrzymania zawiadomienia nie zgodził się na poprawienie omyłek o których mówi art. 87 ust.2 pkt.3 ustawy,
- jest nieważna na podstawie odrębnych przepisów.

#### **XI. Informacje o o**ś**wiadczeniach i dokumentach, jakie maj**ą **dostarczy**ć **Wykonawcy**

#### **w celu potwierdzenia spełnienia warunków udziału w post**ę**powaniu**

- dokumenty wymagane od Wykonawcy są wyszczególnione w **zał**ą**czniku nr 3** do niniejszej specyfikacji.
- brak któregokolwiek z dokumentów, lub forma i treść odmienna od wymaganej spowoduje zgodnie z art.24 ust.2 pkt 4 ustawy Prawo zamówień publicznych wykluczenie Wykonawcy z prowadzonego postępowania.
- wszystkie załączone dokumenty winny być przedstawione w formie oryginału lub kserokopii poświadczonej za zgodność z oryginałem przez Wykonawcę.

#### **XII. Informacja o sposobie porozumiewania si**ę **Zamawiaj**ą**cego z Wykonawcami**

- postępowanie o udzielenie zamówienia prowadzi się z zachowaniem formy **pisemnej**. Adres do korespondencji:

Ś*wi*ę*tokrzyski Urz*ą*d Wojewódzki Biuro Organizacyjno-Administracyjne 25-516 Kielce Al. IX Wieków Kielc 3 fax.(0-41)342-18-34* 

- Zamawiający dopuszcza możliwość porozumiewania się faksem: (0-41) 342-18-34 wymagane pisemne potwierdzenie.
- Zamawiający **nie dopuszcza** możliwości porozumiewania się drogą elektroniczną.
- Zamawiający informuje, że **nie udziela** żadnych informacji ustnych i telefonicznych.
- oświadczenia, zapytania, wnioski, zawiadomienia oraz wszelkie informacje przekazane faxem uważa się za złożone w terminie, jeżeli ich treść dotarła do adresata przed upływem terminu i została niezwłocznie potwierdzona **pisemnie.**
- Wykonawca ma prawo zwrócić się do Zamawiającego o wyjaśnienie treści specyfikacji istotnych warunków zamówienia.
- Wykonawcom którzy zwrócili się o wyjaśnienie treści SIWZ, Zamawiający udzieli wyjaśnień niezwłocznie, jednak nie później niż 2 dni przed upływem terminu składania ofert pod warunkiem że wniosek o wyjaśnienie wpłynął do Zamawiającego nie później niż do końca dnia w którym upływa połowa wyznaczonego terminu składania ofert.

#### **XIII. Osoby uprawnione do porozumiewania si**ę **z Wykonawcami**

- osobą uprawnioną ze strony Zamawiającego do kontaktów z Wykonawcami jest: p. Artur Borek.
- kontakt z ww. pracownikiem odbywać się będzie w godzinach pracy Urzędu od 7.30 do 15.30

#### **XIV. Wadium**

Zamawiający nie wymaga wniesienia wadium.

#### **XV. Termin zwi**ą**zania ofert**ą

Oferenci pozostają związani ofertą przez okres 30 dni od upływu terminu do składania ofert.

#### **XVI. Opis przygotowania oferty**

#### **1. Przygotowanie oferty:**

- oferta musi być sporządzona w języku polskim, pismem czytelnym. Zamawiający dopuszcza złożenie dokumentów potwierdzających spełnienie warunków opisujących przedmiot zamówienia (poprawną współpracę komputerów z systemem operacyjnym, certyfikaty, opisy techniczne, itp.) w języku powszechnie używanym w handlu międzynarodowym.
- koszty związane z przygotowaniem oferty ponosi składający ofertę.
- Wykonawca może złożyć w prowadzonym postępowaniu wyłącznie jedną ofertę.
- oferta oraz wszystkie załączniki wymagają podpisu osób uprawnionych do reprezentowania firmy w obrocie gospodarczym, zgodnie z aktem rejestracyjnym, wymaganiami ustawowymi oraz przepisami prawa.
- jeżeli oferta i załączniki zostaną podpisane przez upoważnionego przedstawiciela Wykonawcy, należy dołączyć właściwe umocowanie prawne.
- oferta powinna zawierać wszystkie wymagane dokumenty, oświadczenia i załączniki, o których mowa w treści niniejszej specyfikacji.
- dokumenty powinny być sporządzone zgodnie z zaleceniami oraz przedstawionymi przez Zamawiającego wzorcami - załącznikami, a w szczególności zawierać wszystkie informacje oraz dane.
- poprawki w ofercie muszą być naniesione czytelnie oraz opatrzone podpisem osoby podpisującej ofertę.
- wszystkie strony oferty powinny być spięte (zszyte) w sposób trwały, zapobiegający możliwości dekompletacji zawartości oferty.

#### **2.Inne wymagania dotycz**ą**ce przygotowania oferty**

- ofertę należy złożyć w nieprzejrzystej (zamkniętej, opieczętowanej pieczęcią Wykonawcy) kopercie w siedzibie Zamawiającego:

#### Ś**wi**ę**tokrzyski Urz**ą**d Wojewódzki**

#### **Aleja IX Wieków Kielc 3 25-516 Kielce. Pokój nr 237, budynek A**

- kopertę należy zaadresować:

Świętokrzyski Urząd Wojewódzki Biuro Organizacyjno - Administracyjne Aleja IX Wieków Kielc 3 25-516 Kielce

oraz opisać:

#### **"Dostawa sprz**ę**tu komputerowego". Nie otwiera**ć **przed dniem 05.05.2010 r. godz. 11<sup>30</sup>**

 - Wykonawca może przed upływem terminu do składania ofert zmienić lub wycofać ofertę pod warunkiem, że przed upływem tego terminu Zamawiający otrzyma pisemne powiadomienie o wprowadzeniu zmian lub wycofaniu oferty. Wykonawca nie może wycofać lub zmienić treść oferty po upływie terminu do składania ofert.

#### **XVII. Miejsce oraz termin składania i otwarcia ofert**

Oferty należy składać w siedzibie Zamawiającego:

#### Ś**wi**ę**tokrzyski Urz**ą**d Wojewódzki Aleja IX Wieków Kielc 3 25-516 Kielce Pokój nr 237, budynek A**

#### **do dnia 05.05.2010r. do godz. 11<sup>00</sup>**

1. Miejsce otwarcia ofert: w siedzibie zamawiającego

Świętokrzyski Urząd Wojewódzki Aleja IX Wieków Kielc 3 25-516 Kielce Pokój nr 341, budynek A

#### **dnia 05.05.2010 r. o godz. 11<sup>30</sup>**

- 1. Sesja otwarcia ofert:
- bezpośrednio przed otwarciem ofert zamawiający przekaże zebranym Wykonawcom informację o wysokości kwoty, jaką zamierza przeznaczyć na sfinansowanie zamówienia.
- otwarcie ofert jest jawne i nastąpi bezpośrednio po odczytaniu powyższej informacji. Podczas otwarcia ofert przekazane zostaną następujące informacje: nazwa i siedziba Wykonawcy którego oferta jest otwierana, cena, a także okresy gwarancji i

# serwisu.

#### **XVIII. Opis sposobu obliczenia ceny**

- cena oferty uwzględnia wszystkie zobowiązania, musi być podana w PLN
- cena podana w ofercie powinna obejmować wszystkie koszty i składniki związane z wykonaniem zamówienia zgodnie z formularzem oferty
- cena może być tylko jedna.

- cena nie ulega zmianie przez okres ważności oferty.

#### **XIX. Kryteria oceny ofert**

Kryterium wyboru najkorzystniejszej oferty jest najniższa cena.

Przy wyborze oferty Zamawiający będzie się kierował następującymi kryteriami:

• **Cena brutto:** waga kryterium **- 100 %**

100 pkt. otrzyma Wykonawca oferujący najniższą cenę, pozostali proporcjonalnie mniej (według wzoru):

#### **cena najni**ż**sza**

 **Cx = ---------------------------------------- x 100 pkt = ……. pkt cena badanej oferty** 

 $C_x$  – liczba punktów

Wynik: Zamawiający udziela zamówienia wykonawcy, który zdobędzie najwyższą ilość punktów według kryteriów oceny ofert.

#### **XX. Uniewa**ż**nienie post**ę**powania**

Zamawiający unieważni postępowanie o udzielenie zamówienia jeśli wystąpią przesłanki zawarte w art. 93 ustawy Prawo zamówień publicznych.

#### **XXI. Zabezpieczenie nale**ż**ytego wykonania umowy**

Zamawiający nie przewiduje wniesienia zabezpieczenia należytego wykonania umowy.

#### **XXII. Informacja o zamiarze zawarcia umowy ramowej.**

Zamawiający nie przewiduje zawarcia umowy ramowej.

#### **XXIII. Warunki dotycz**ą**ce zawarcia umowy**

- Zamawiający podpisze umowę z Wykonawcą, który przedłoży najkorzystniejszą ofertę z punktu widzenia kryteriów przyjętych w niniejszej specyfikacji.
- o miejscu i terminie podpisania umowy Zamawiający powiadomi wybranego Wykonawcę odrębnym trybem.
- umowa zawarta zostanie z uwzględnieniem postanowień wynikających z treści niniejszej specyfikacji oraz danych zawartych w ofercie.
- Zamawiający przewiduje możliwość zmiany postanowień zawartej umowy w stosunku do treści umowy, na podstawie której dokonano wyboru Wykonawcy w przypadku wycofania z produkcji sprzętu wskazanego w ofercie. Wykonawca przedstawi oświadczenie producenta o zaprzestaniu produkcji danego modelu sprzętu i zastąpienie go nowym modelem. Nowy model musi posiadać równoważne lub lepsze parametry od nie produkowanego już sprzętu. Cena oferty w przypadku zamiany sprzętu nie ulega zmianie.
- postanowienia umowy zawarto w projekcie umowy, który stanowi **Zał**ą**cznik nr 5** do SIWZ.

#### **XXIV.** Ś**rodki ochrony prawnej**

W niniejszym postępowaniu przysługują Wykonawcom środki ochrony prawnej, zgodnie z przepisami zawartymi w dziale VI ustawy Prawo zamówień publicznych z dnia 29 stycznia 2004r. ( Dz. U. 2007 Nr 223, poz. 1655 z późn. zm.).

#### **XXV. Ogłoszenia wyników przetargu**

- wyniki postępowania zostaną ogłoszone zgodnie z wymogami ustawy Prawo Zamówień Publicznych w siedzibie Zamawiającego i na stronie internetowej.

- niezależnie od ogłoszenia wyników wszyscy Wykonawcy uczestniczący w postępowaniu o zostaną powiadomieni o wynikach postępowania w formie pisemnej.

#### **XXVI. Postanowienia ko**ń**cowe**

Wykonawcy składający ofertę w przedmiotowym postępowaniu jednocześnie akceptują zapisy SIWZ oraz wzór umowy dostawy przedmiotu zamówienia.

# **XXVII. Wykaz zał**ą**czników**

- opis przedmiotu zamówienia
- Załącznik nr 2 formularz cenowy
	- szczegółowy wykaz dokumentów wymaganych od Wykonawców<br>- oświadczenie
- Załącznik nr 4 oświadczenie
- Załącznik nr 5 projekt umowy
- 
- Załącznik nr 6 formularz oferty

# **Opis przedmiotu zamówienia**

#### **A. Zestaw komputerowy - 7 szt. parametry minimalne**

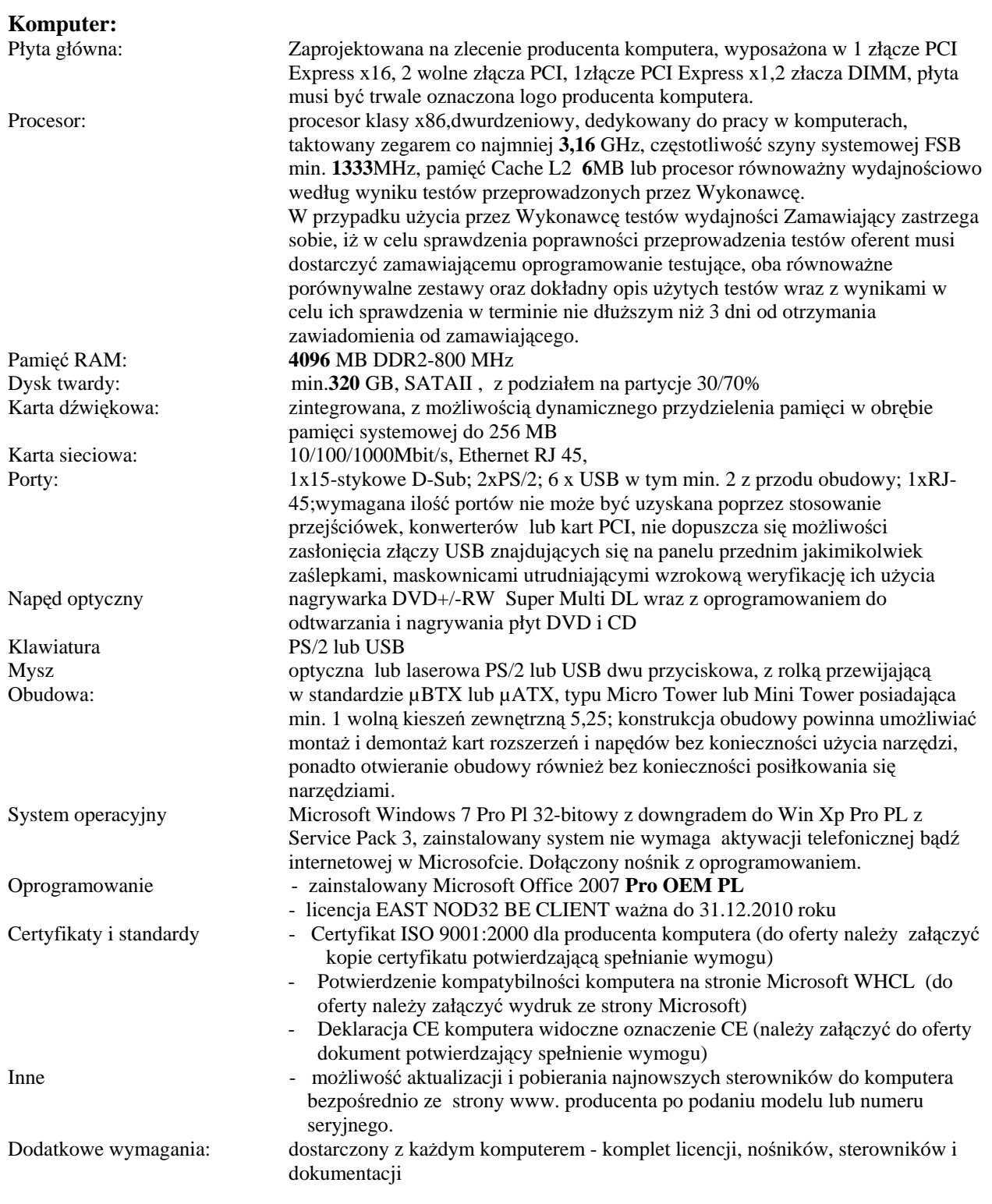

#### **Monitor LCD 19" parametry minimalne**

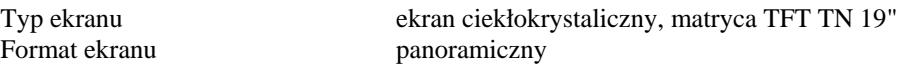

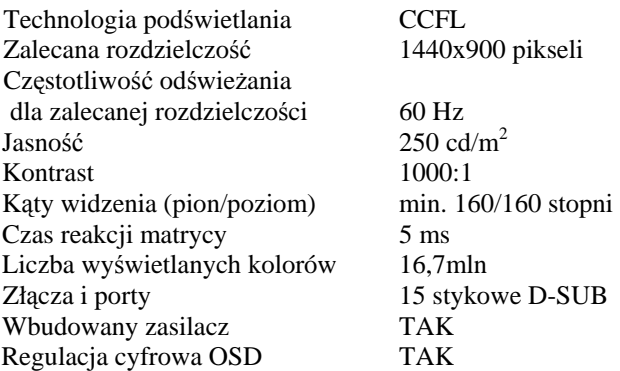

*UWAGA !!! Komputer, monitor, klawiatur, myszka musz*ą *pochodzi*ć *od jednego producenta i by*ć *trwale oznaczone jego logiem* 

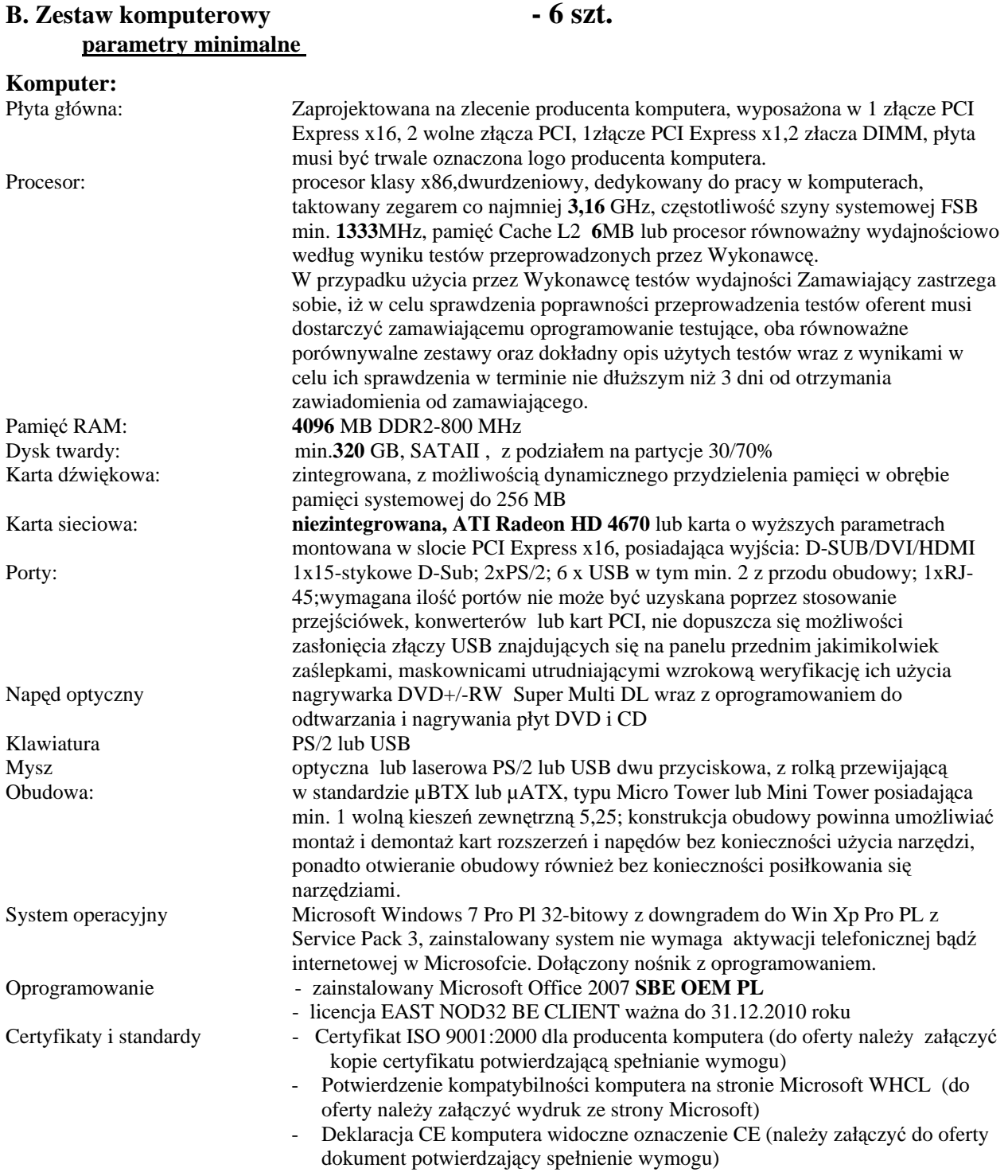

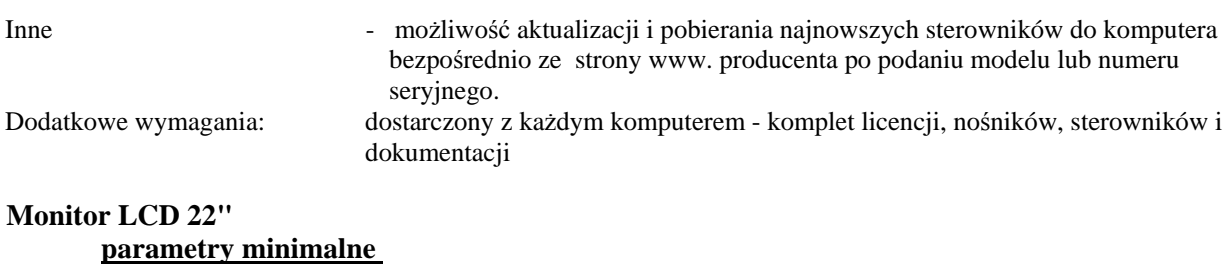

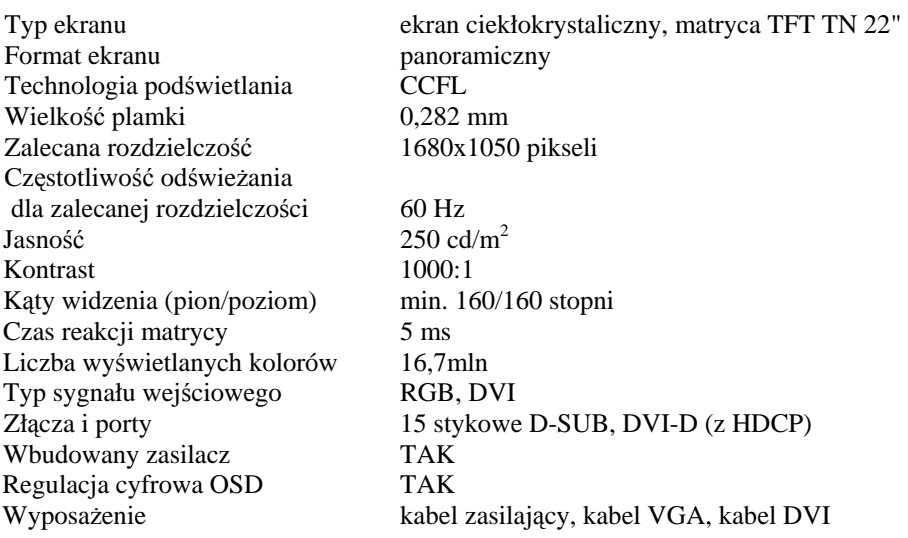

*UWAGA !!! Komputer, monitor, klawiatur, myszka musz*ą *pochodzi*ć *od jednego producenta i by*ć *trwale oznaczone jego logiem* 

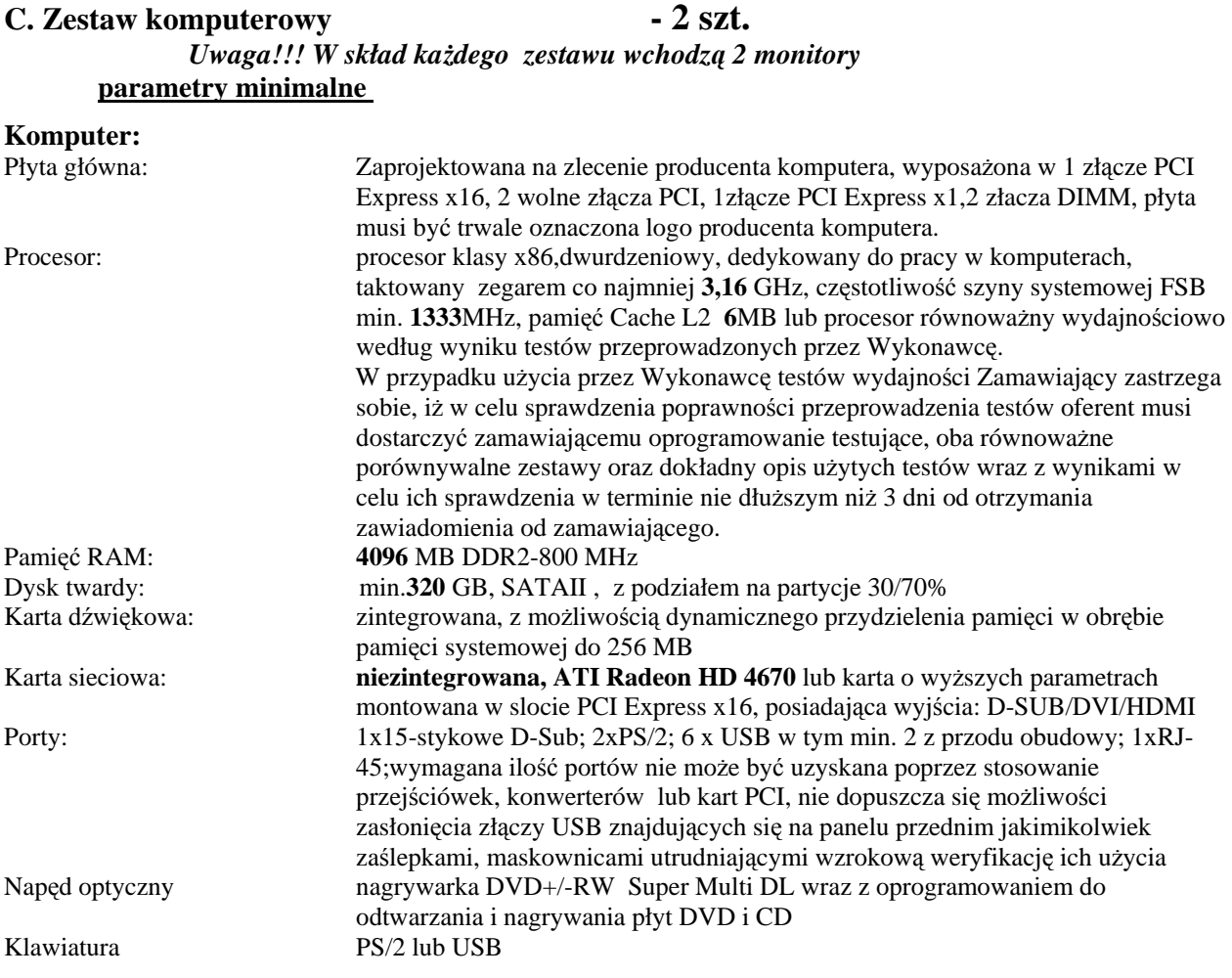

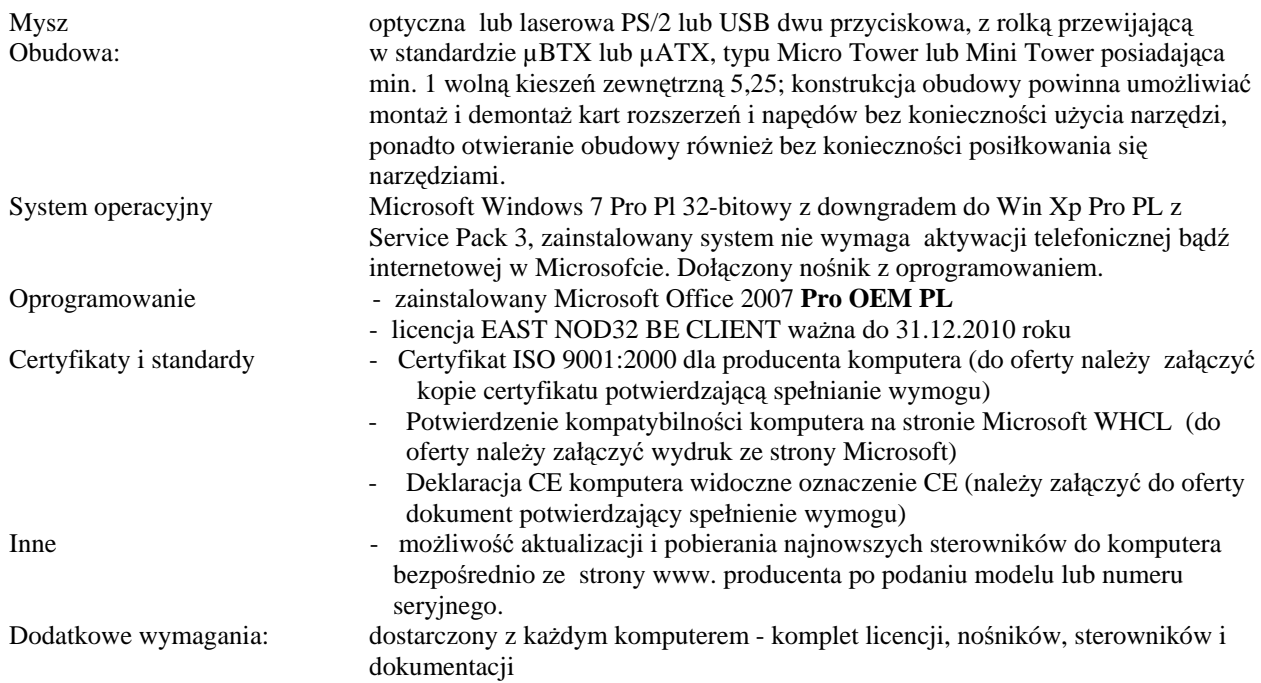

#### **Monitor LCD 22" – 2 szt. parametry minimalne**

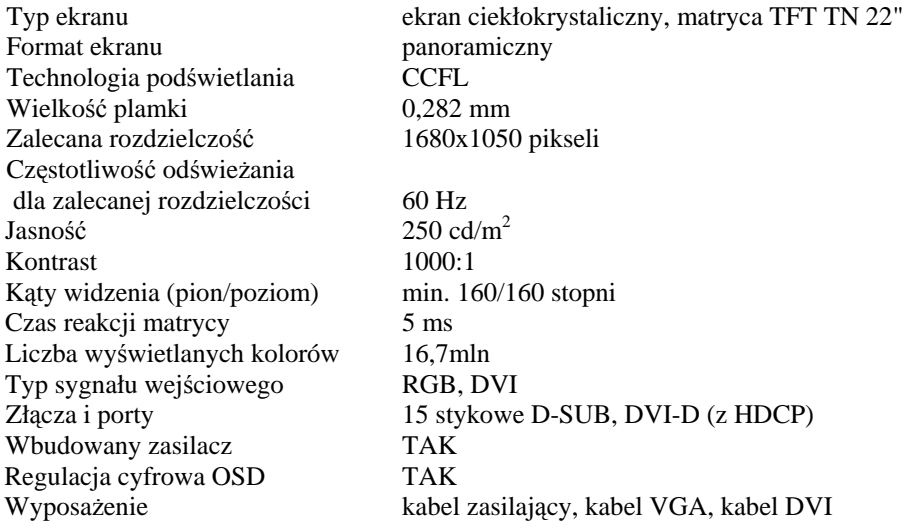

*UWAGA !!! Komputer, monitor, klawiatur, myszka musz*ą *pochodzi*ć *od jednego producenta i by*ć *trwale oznaczone jego logiem* 

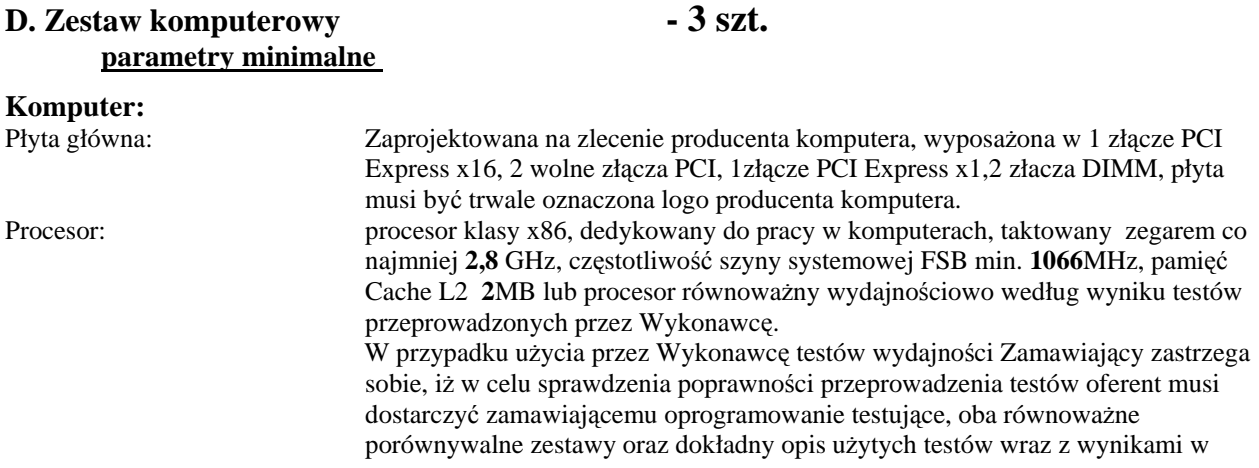

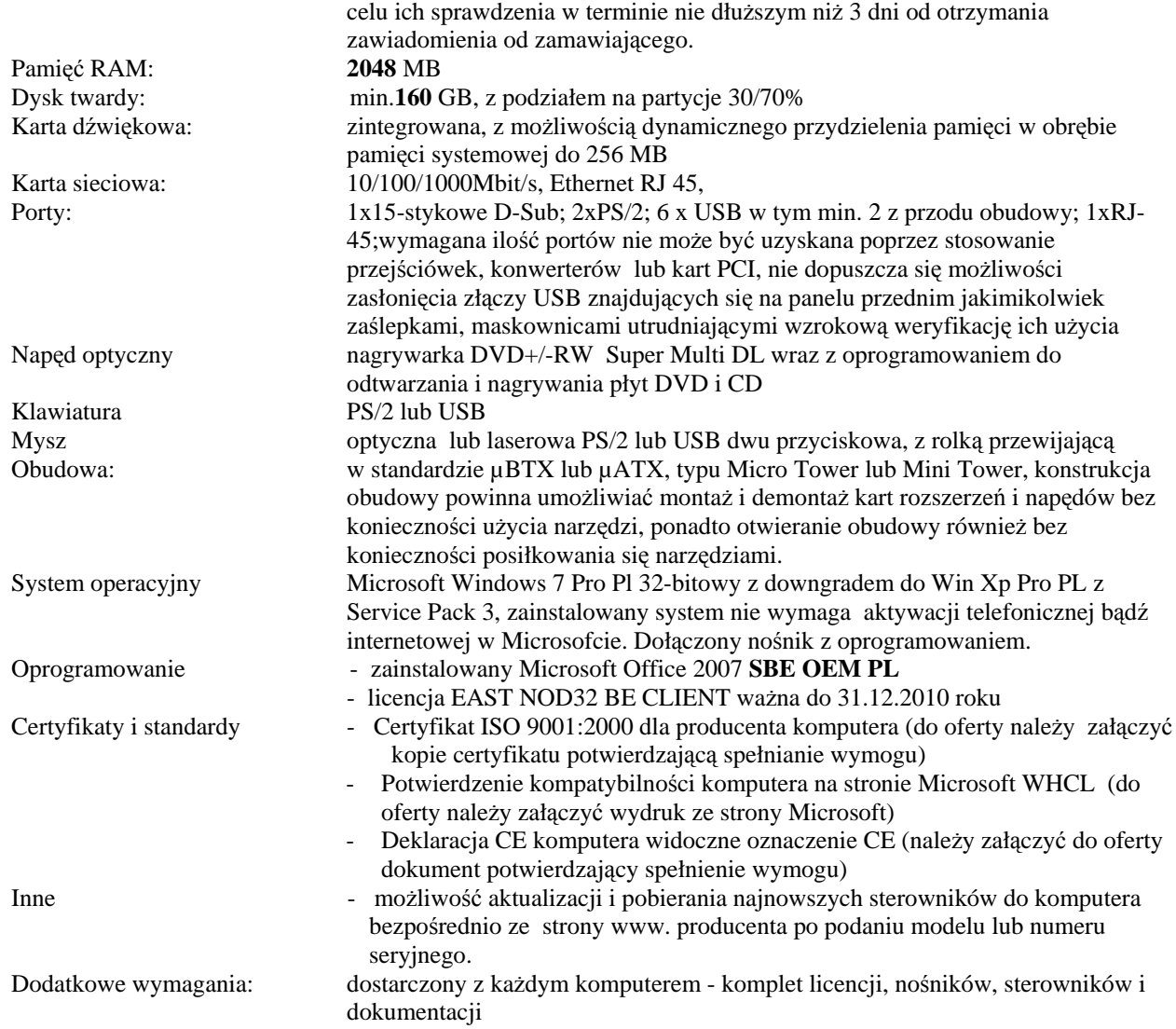

#### **Monitor LCD 19" parametry minimalne**

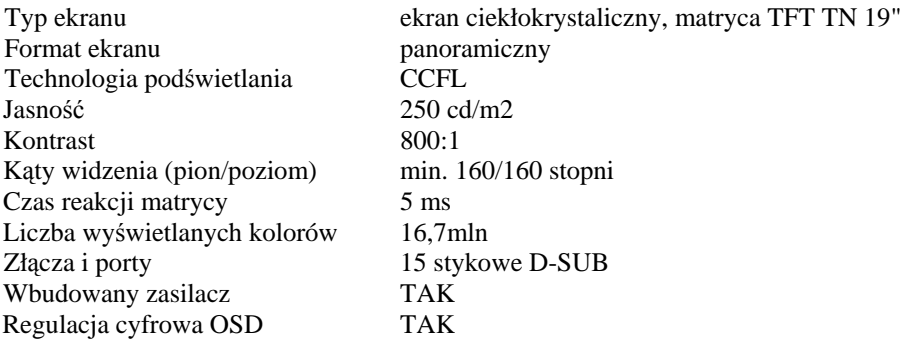

#### **E. Serwer** 1 szt

#### **parametry minimalne**

Typ obudowy<br>
Płyta główna maksymalnie 2U do instalacji w szafie Rack 19"<br>
możliwość zainstalowania do dwóch procesorów możliwość zainstalowania do dwóch procesorów dwu lub czterordzeniowych, umożliwiająca przepustowość do 25 GB/s, posiadająca minimum 8 slotów przeznaczonych dla pamięci typu RDIMM lub UDIMM. Płyta musi być

Ilość zainstalowanych procesorów 1 szt.

Częstotliwość procesora 2,26GHz Częstotliwość szyny FSB 1066 MHz Pojemność pamięci cache L3 8 MB Ilość zainstalowanych dysków 3 szt, skonfigurowane jako RAID 5 Maksymalna ilość dysków 8 szt. SATA, SAS, lub SSD 3,5" Pojemność każdego z zainstalowanych dysków 146 GB Typ zainstalowanych dysków SAS

Zainstalowana pamięć 8192 MB ( 2x 4096MB) Maksymalna pojemność pamięci 65536 MB Rodzaj zainstalowanej pamięci DDR3 Typ pamięci Registered Częstotliwość szyny pamięci 1066MHz Karta graficzna zintegrowana zintegrowana Karta sieciowa 2x10/100/1000 Mbit/s Napęd optyczny DVD+/-RW Ilość zasilaczy 2 szt. (zasilacze redundantne) Elementy Hot-Swap dyski twarde, zasilacze

#### **F. Notebook - 11 szt. parametry minimalne**

Predkość procesora. 2,26 GHz Częstotliwość szyny QPI/DMI. 2,5 GT/s Pojemność pamięci podręcznej 3 MB<br>Pojemność dysku. 320 G

Zainstalowana pamięć.<br>
Czestotliwość szyny pamieci a zastatku z 2048 MB, SODIMM DDR3<br>
1066 MHz Częstotliwość szyny pamięci Maksymalna wielkość pamięci. 8192 MB Przekątna ekranu LCD. **15,6** cali Typ ekranu TFT [LED] Maksymalna rozdzielczość LCD 1366x768 Karta dźwiękowa zintegrowana zintegrowana zintegrowana zintegrowana zintegrowana zintegrowana zintegrowana zintegrowana zintegrowana zintegrowana zintegrowana zintegrowana zintegrowana zintegrowana zintegrowana zintegrowan

Typ gniazda rozszerzeń 1 x Express Card 34 Urządzenia wskazujące Touchpad Rodzaj baterii Li-Ion (6 cel)

Bezprzewodowa karta sieciowa Tak Typ bezprzewodowej karty sieciowej Bluetooth Tak Czytnik kart pamięci Tak

zaprojektowana przez producenta serwera i być oznaczona jego logiem. Typ zainstalowanego procesora czterordzeniowy, klasy x86 zaprojektowany do pracy w układach dwuprocesorowych Kontroler RAID dedykowany kontroler RAID, pamięć podręczna minimum 256MB z podtrzymaniem bateryjnym, możliwe konfiguracje 0, 1, 10, 5, 50, 6, 60 Interfejs min. 4xUSB 2.0; 2x RJ-45; D-Sub, 1x Serial Wyposażenie dodatkowe szyny do montażu w szafie Rack

320 GB, SATA II, 7200 obr/min z podziałem na partycje 30/70% Informacje n/t pamięci karty graficznej **512 MB pami**ę**ci własnej, nie współdzielonej** Napędy wbudowane DVD+/-RW Super Multi Drive DL + oprogramowanie do pełnej obsługi napędu Złącza zewn. - 15-stykowe D-Sub (wyjście na monitor) - wejście na mikrofon - wyjście słuchawkowe - wejście zasilania (DC-in) - RJ-45 - 3 x USB 2.0

Typy odczytywanych kart pamięci SecureDigital Card

#### **G.** Notebook - 2 szt. **parametry minimalne**

Prędkość procesora. 2,26 GHz Częstotliwość szyny QPI/DMI. 2,5 GT/s Pojemność pamięci podręcznej. 3 MB

Zainstalowana pamięć. 4096 MB, SODIMM DDR3 Częstotliwość szyny pamięci 1066 MHz Przekątna ekranu LCD. min**. 17 cali** Typ ekranu TFT Typ karty graficznej zintegrowana zintegrowana Karta dźwiękowa zintegrowana zintegrowana zintegrowana zintegrowana zintegrowana zintegrowana zintegrowana zintegrowana zintegrowana zintegrowana zintegrowana zintegrowana zintegrowana zintegrowana zintegrowana zintegrowan

Typ gniazda rozszerzeń 1 x Express Card 34 Urządzenia wskazujące Touchpad Rodzaj baterii Li-Ion (6 cel)

Bezprzewodowa karta sieciowa Tak Typ bezprzewodowej karty sieciowej **IEEE 802.11** b/g/n Bluetooth Tak Czytnik kart pamięci<br>
Typy odczytywanych kart pamięci<br>
SecureDigital Card Typy odczytywanych kart pamięci

MultiMedia Card MemoryStick MemoryStick Pro Wyposażenie standardowe - 1x10/100/1000BaseT Gigabitethernet (RJ45) - głośniki stereo - zintegrowana kamera - **czytnik linii papilarnych** z oprogramowaniem System operacyjny Microsoft Windows 7 Pro Pl z downgradem do Win Xp Pro PL z Service Pack 3, zainstalowany system nie wymaga aktywacji telefonicznej bądź internetowej w Microsofcie. Dołączony nośnik z oprogramowaniem Oprogramowanie - zainstalowany MS Office **2007 SBE OEM** PL - licencja EAST NOD32 BE CLIENT ważna do 31.12.2010 roku Zestaw akcesoriów do notebooka:  $\blacksquare$  bezprzewodowa mysz do notebooków USB z dwoma przyciskami i rolką przewijającą, rozdzielczość 800dpi - torba do notebooka - komplet akumulatorków do myszki - ładowarka 230V do akumulatorków

Dodatkowe wymagania: dostarczony z każdym notebookiem - komplet licencji, nośników, sterowników i dokumentacji

Pojemność dysku. 320 GB, SATA II, 7200 obr/min z podziałem na partycje 30/70% Informacje n/t pamięci karty graficznej **1024 MB pami**ę**ci własnej, nie współdzielonej** Napędy wbudowane DVD Super Multi Drive DL + oprogramowanie do pełnej obsługi napędu Złącza zewn. - 15-stykowe D-Sub (wyjście na monitor) - 1 xHDMI - 3 x USB - 1 x FireWire - wejście na mikrofon - wyjście słuchawkowe - wejście zasilania (DC-in) - RJ-45 MultiMedia Card MemoryStick Wyposażenie standardowe - 1x10/100/1000BaseT Gigabitethernet (RJ45) - głośniki stereo

<sup>-</sup> mikrofon

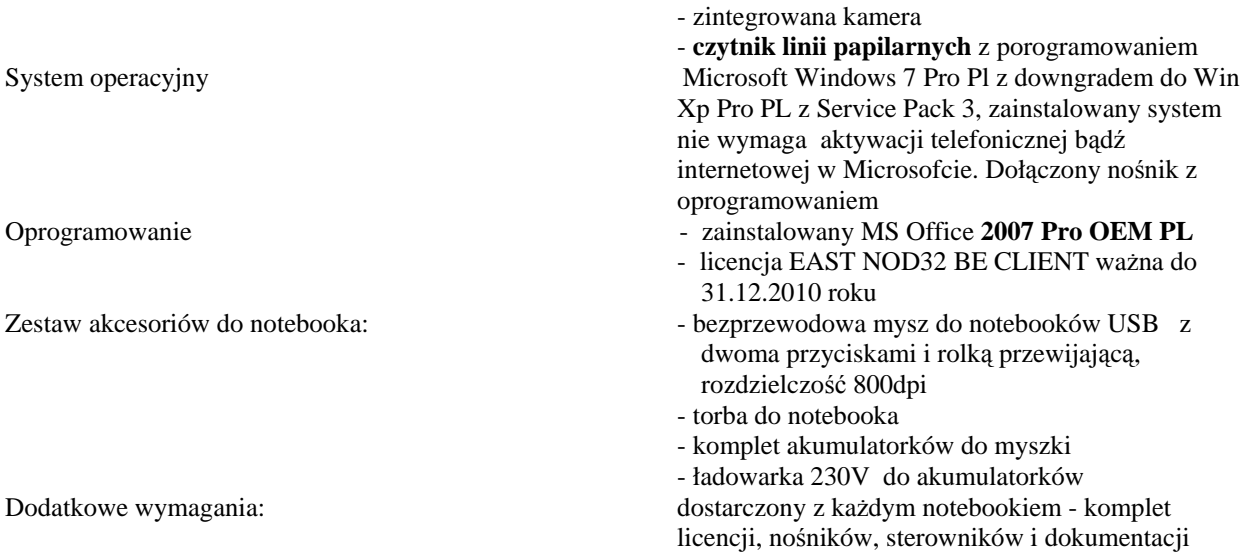

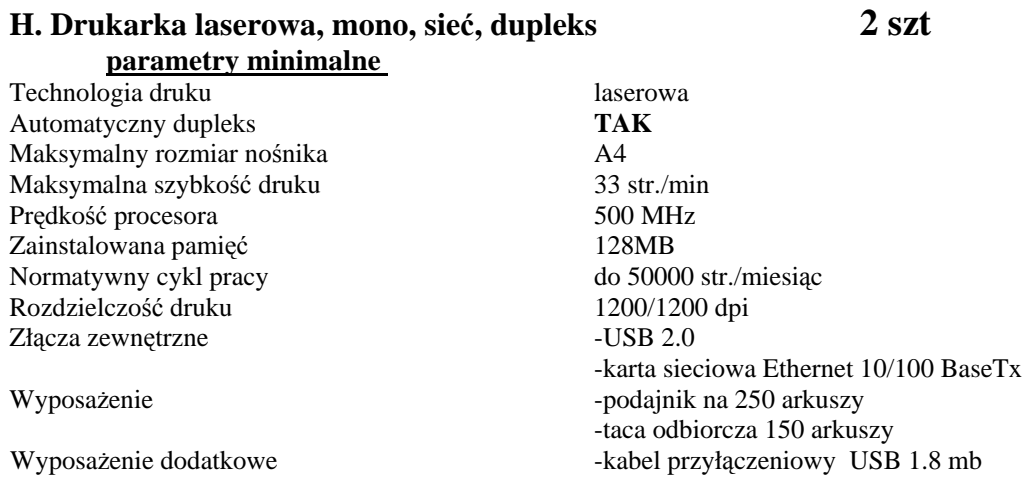

## *Dodatkowe wymagania dotycz*ą*ce sprz*ę*tu*  **I. GWARANCJA**

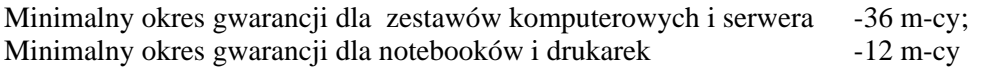

Warunki *gwarancji:* 

- wszystkie części, robocizna, naprawa i wymiana w miejscu użytkowania,
- wykonawca pokrywa wszystkie koszty naprawy włączając koszty transportu,
- w razie konieczności zabrania sprzętu do naprawy poza miejsce jego użytkowania, *dyski twarde pozostaj*ą *u u*ż*ytkownika sprz*ę*tu.*
- w przypadku konieczności wymiany dysku twardego, uszkodzony dysk pozostaje u Zamawiającego

#### **II. SERWIS**

W okresie gwarancji maksymalny czas reakcji serwisowej:

- dla zestawów komputerowych, serwera i notebooków 1 dzień roboczy - dla drukarek - 3 dni robocze
	-
	-

od dnia powiadomienia o awarii przez Zamawiającego.

#### *Pod poj*ę*ciem "czas reakcji serwisowej" rozumiemy czas od momentu powiadomienia Wykonawcy o zaistnieniu awarii sprz*ę*tu do momentu jej usuni*ę*cia.*

 W przypadku gdy przewidywany czas usunięcia awarii przekroczy czas reakcji serwisowej, Wykonawca na czas naprawy zobowiązany jest dostarczyć sprzęt zastępczy o nie gorszych parametrach. W celu przyjęcia powiadomienia o konieczności realizacji usługi serwisu Wykonawca udostępni w godzinach 7:30 – 15:30 w dni robocze łącza: - e-mail: ……….@...........

- fax: ………………… - telefon ………………….

Wykonawca potwierdzi przyjęcie powiadomienia podając datę i czas zgłoszenia: faxem na numer 041- 342-15-34 lub e-mailem na adres: artur@kielce.uw.gov.pl. W przypadku nie otrzymania potwierdzenia w ciągu 2 godzin od wysłania powiadomienia, Zamawiający dokona ponownego powiadomienia. W takim przypadku za chwilę zgłoszenia uznany zostanie czas ponownego wysłania powiadomienia zarejestrowany na urządzeniach Zamawiającego.

W przypadku gdy przewidywany czas usunięcia awarii przekroczy czas reakcji serwisowej, Wykonawca na czas naprawy zobowiązuje się dostarczyć sprzęt zastępczy o nie gorszych parametrach

*Oferty w których okresy gwarancyjne b*ę*d*ą *mniejsze od wymaganych lub czas reakcji serwisowej b*ę*dzie dłu*ż*szy, jako niezgodne z SIWZ zostan*ą *odrzucone.* 

#### **Zał**ą**cznik nr 2**

# **FORMULARZ CENOWY**

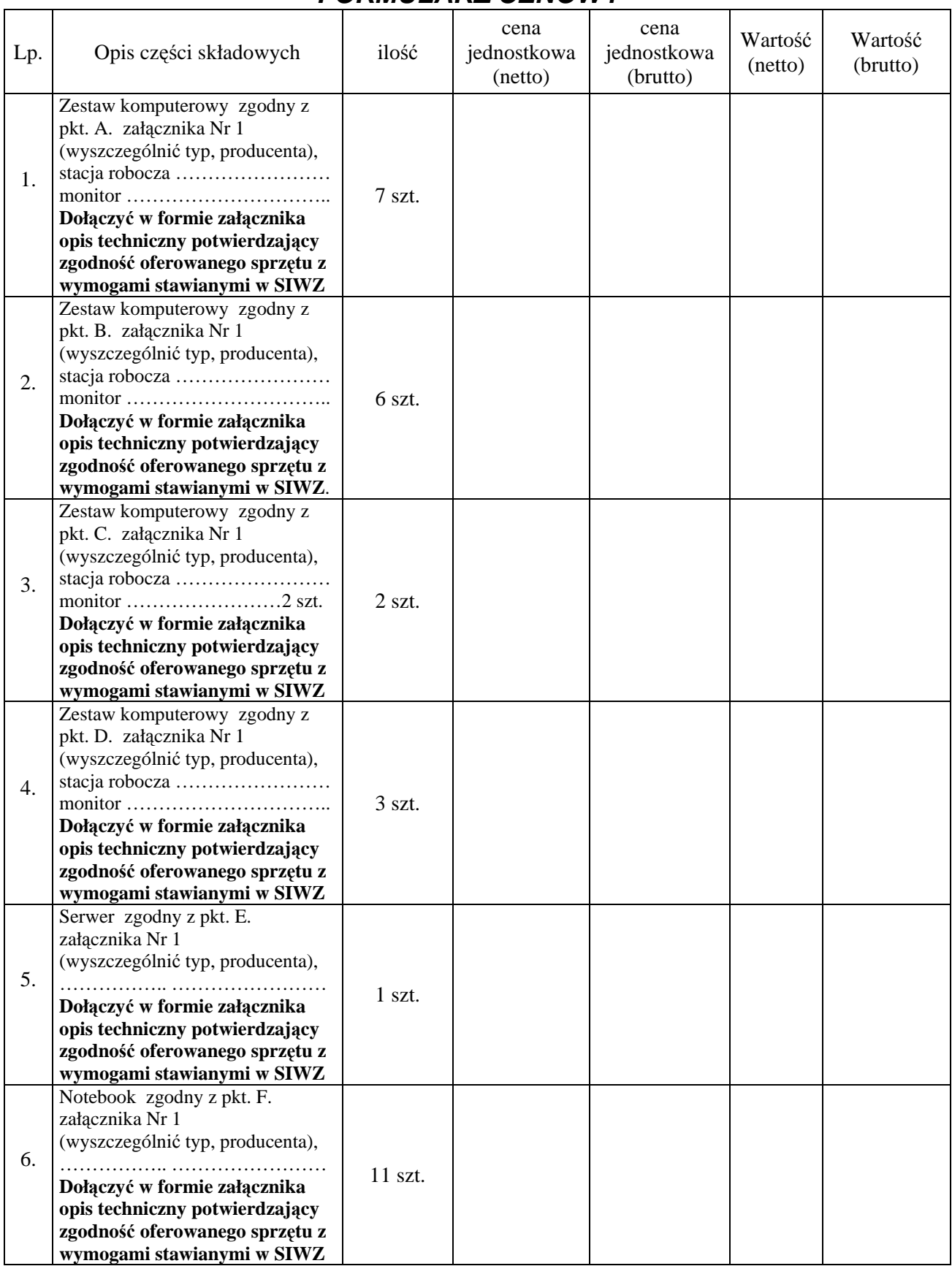

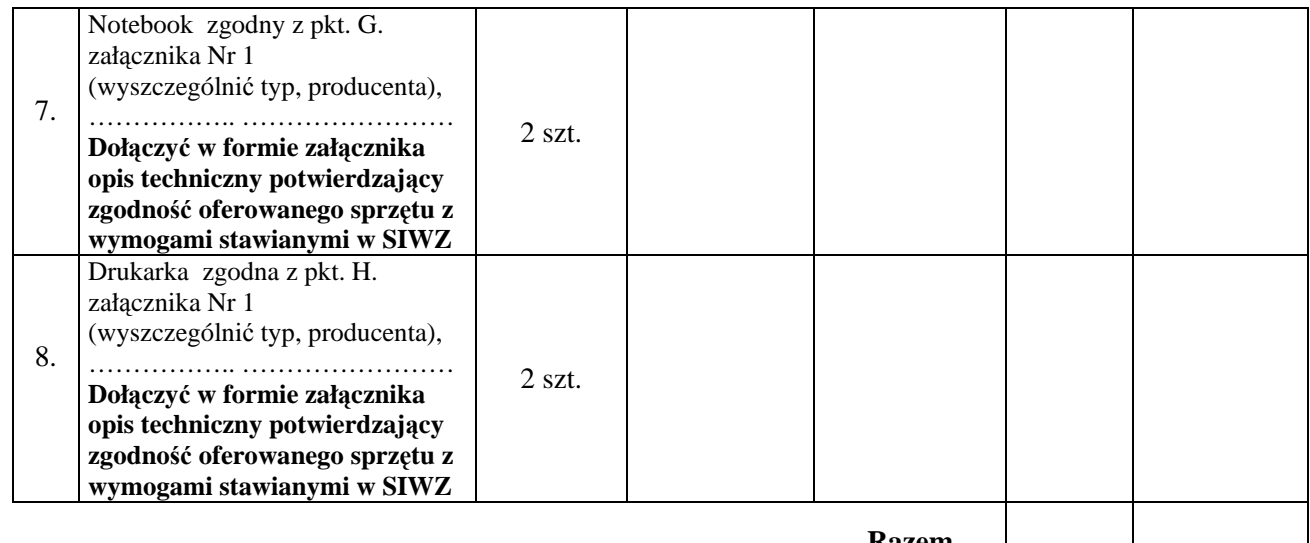

**Razem** 

………………………………………… Podpis osoby uprawnionej

# **SZCZEGÓŁOWY ZESTAW DOKUMENTÓW WYMAGANYCH OD WYKONAWCÓW**

- 1. Wypełniony formularz oferty wg załącznika nr 6 do niniejszej specyfikacji.
- 2. Wypełniony formularz cenowy w/g załącznika nr 2 do niniejszej specyfikacji.
- 3. Aktualny odpis z właściwego rejestru albo aktualnego zaświadczenia o wpisie do ewidencji działalności gospodarczej, jeżeli odrębne przepisy wymagają wpisu do rejestru lub zgłoszenia do ewidencji działalności gospodarczej, wystawionego nie wcześniej niż 6 miesięcy przed upływem terminu składania ofert. W przypadku, gdy ofertę składa spółka cywilna należy dołączyć umowę spółki cywilnej. W przypadku składania oferty przez podmioty występujące wspólnie (dotyczy także spółki cywilnej), dokument o którym mowa musi być złożony przez każdy podmiot
- 4. Pełnomocnictwo dla osób podpisujących ofertę oraz uprawnionych do podejmowania zobowiązań w imieniu Wykonawcy. Pełnomocnictwo to winno być dołączone do oferty o ile nie wynika z innych dokumentów załączonych przez Wykonawcę.
- 5. Podpisane oświadczenie do postępowania o zamówienie publiczne z art. 22 ust.1 ustawy Prawo zamówień publicznych, załącznik nr 4 do SIWZ.
- 6. Certyfikat jakości ISO 9001:2000 producenta komputerów
- 7. Potwierdzenie kompatybilności komputera na stronie Microsoft Windows Hardware Compatibility List na daną platformę systemową
- 8. Deklaracja producenta o spełnieniu przez komputery normy CE.
- 9. Opisy techniczne potwierdzające zgodność oferowanego sprzętu z wymogami stawianymi w SIWZ

#### **Znak: OA-V-0328/04/10**

#### **Zał**ą**cznik nr 4**

Data. ………………..

 ................................................... (pieczęć Wykonawcy)

Postępowanie o zamówienie publiczne Nr: **OA-V-0328/04/10**

## **O**Ś**WIADCZENIE**

 Przystępując do udziału w postępowaniu o udzielenie zamówienia publicznego udzielonego przez Świętokrzyski Urząd Wojewódzki w Kielcach w trybie przetargu nieograniczonego oświadczam że spełniam warunki dotyczące:

- 1. posiadania uprawnień do wykonywania określonej działalności lub czynności, jeśli przepisy prawa nakładają obowiązek ich posiadania
- 2. posiadania wiedzy i doświadczenia
- 3. dysponowania odpowiednim potencjałem technicznym oraz osobami zdolnymi do wykonania zamówienia
- 4. sytuacji ekonomicznej i finansowej
- 5. nie podlegam wykluczeniu z postępowania o udzielenie niniejszego zamówienia na podstawie przesłanek art. 24 ust. 1 pkt.1-9 oraz ust.2 pkt 1 ustawy z dnia 29 stycznia 2004 r. Prawo zamówień publicznych.

………….............................................. podpis osoby uprawnionej

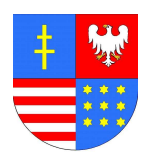

Załącznik nr 5

# **UMOWA NR OA-V-0328/04/10 (projekt)**

zawarta w dniu .............................. pomiędzy Świętokrzyskim Urzędem Wojewódzkim, Al. IX Wieków Kielc nr 3; NIP: 657-02-43-056 reprezentowanym przez:

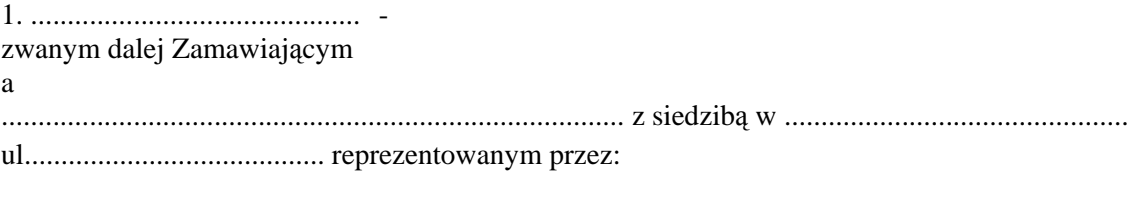

1............................................... zwanym dalej Wykonawcą

Na podstawie dokonanego przez Zamawiającego wyboru oferty Wykonawcy w postępowaniu prowadzonym w trybie przetargu nieograniczonego zgodnie z art. 39 ustawy z dnia 29 stycznia 2004 roku Prawo zamówień publicznych (Dz. U. z 2007r. Nr 223 poz. 1655 z późn. zm.) została zawarta umowa o następującej treści:

**§ 1** 

1. Zamawiający zleca a Wykonawca zobowiązuje się dostarczyć sprzęt komputerowy w ilościach:

- -18 sztuk zestawów komputerowych
- -13 sztuk notebooków
- -1 sztuki serwera
- -2 sztuk drukarek

zgodnie z przedmiotem zamówienia określonym w SIWZ i przedłożoną ofertą.

- 2. Zamawiający zobowiązuje się odebrać protokolarnie urządzenia oraz zapłacić cenę w wysokości, terminie i na zasadach określonych w § 2 niniejszej umowy.
- 3. Wykonawca przekaże Zamawiającemu wszystkie wymagane instrukcje obsługi, certyfikaty, dokumentacje techniczne, licencje, sterowniki.
- 4. Oferta Wykonawcy stanowi integralną część umowy.

#### **§ 2**

- 1. Wykonawcy przysługuje wynagrodzenie w wysokości: netto........................................słownie:....................................................................................................... .....................+ należny podatek VAT, co stanowi ogólną kwotę brutto..................................... słownie:............................................................................................................................ 2. Wykonawca zobowiązuje się do wystawienia faktur z pogrupowaniem dostarczonego sprzętu w
- zestawy ustalone wg potrzeb Zamawiającego.
- 3. Cena dostawy zawiera wszystkie koszty z nią związane łącznie z transportem i rozładunkiem dostarczonego sprzętu do wskazanego pomieszczenia w siedzibie Zamawiającego.

4. Zapłata nastąpi przelewem na konto Wykonawcy w terminie 14 dni od daty otrzymania faktury obejmującej całość dostawy przyjętej podczas odbioru jakościowo-ilościowego i wystawionej najwcześniej w dniu następnym po podpisaniu protokołu odbioru jakościowego.

#### **§ 3**

Przedmiot zamówienia wymieniony w § 1 zostanie dostarczony, przez Wykonawcę do Świętokrzyskiego Urzędu Wojewódzkiego w Kielcach, Al. IX Wieków Kielc 3 w terminie do dnia …………. 2010r.

**§ 4** 

- 1. Odbioru jakościowego dokona Zamawiający w ciągu 5 dni roboczych licząc od dnia dostawy sprzętu.
- 2. Po dokonaniu odbioru jakościowego Zamawiający sporządzi na tę okoliczność protokół odbioru, który niezwłocznie przekaże Wykonawcy.
- 3. W przypadku dostawy uszkodzonego sprzętu, lub dostarczenia sprzętu niezgodnego z ofertą stwierdzonego podczas dokonywania odbioru jakościowego, Zamawiający sporządzi na tę okoliczność protokół i niezwłocznie przekaże go Wykonawcy. Wykonawca zobowiązany jest do wymiany pozycji wymienionych w protokole w terminie 14 dni.

**§ 5** 

1. Wykonawca udziela gwarancji na dostarczony sprzęt poczynając od daty wystawienia faktury zgodnie z zasadami określonymi w ofercie tj:

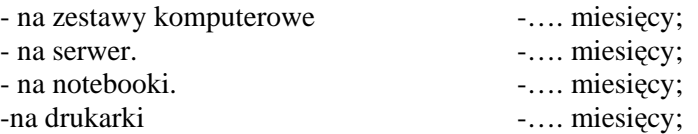

- 2. Warunki gwarancji są jednolite przez cały okres jej obejmowania. Okres gwarancji biegnie od dnia wystawienia faktury przez Wykonawcę.
- 3. Wykonawca nie może odmówić wymiany sprzętu na nowy o nie gorszych parametrach w przypadku braku możliwości wykonania naprawy oraz w przypadku ponownego wystąpienia wady sprzętu, po wykonaniu trzech napraw dotyczących tego samego elementu w okresie gwarancji.
- 4. W okresie gwarancyjnym koszty naprawy i transportu z i do siedziby Zamawiającego ponosi Wykonawca.
- 5. W przypadku konieczności naprawy komputera poza miejscem jego użytkowania dyski twarde pozostają u użytkownika.
- 6. W okresie gwarancji Wykonawca dokona zamiany uszkodzonego dysku twardego na nowy o nie gorszych parametrach, pozostawiając uszkodzony dysk u Zamawiającego.
- 7. Wykonawca zobowiązuje się do świadczenia usług serwisowych w czasie obowiązywania gwarancji zgodnie z zasadami określonymi w specyfikacji.
- 8. Czas reakcji serwisowej wynosi zgodnie z zasadami określonymi w ofercie tj.:

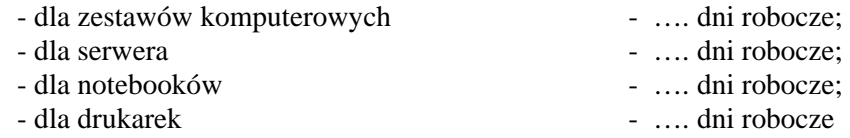

- 9. W celu przyjęcia powiadomienia o konieczności realizacji usługi serwisu Wykonawca udostępnia w godzinach 7:30 – 15:30 w dni robocze łącza:
	- e-mail: ………..@............
	- fax: …………………

- telefon ………………….

- 10. Wykonawca potwierdzi przyjęcie powiadomienia podając datę i czas zgłoszenia: faxem na numer 041-342-18-34 lub e-mailem na adres artur@kielce.uw.gov.pl.
- 11. W przypadku nie otrzymania potwierdzenia w ciągu 2 godzin od wysłania powiadomienia, Zamawiający dokona ponownego powiadomienia. W takim przypadku za chwilę zgłoszenia uznany zostanie czas ponownego wysłania powiadomienia zarejestrowany na urządzeniach Zamawiającego.
- 12. Gdy przewidywany czas usunięcia awarii przekroczy czas reakcji serwisowej, Wykonawca na czas naprawy zobowiązuje się dostarczyć sprzęt zastępczy o nie gorszych parametrach.

Zamawiający zastrzega sobie prawo wystąpienia z reklamacją w razie stwierdzenia wad lub braków towaru.

1. Niezależnie od zapisu § 6 umowy strony ustalają, że obowiązującą je formą odszkodowania za niewykonanie lub nienależyte wykonanie przedmiotu umowy będą stanowić kary umowne.

Wykonawca płaci Zamawiającemu kary umowne:

- a) za zwłokę w wykonaniu przedmiotu umowy 0,2% wartości umowy za każdy dzień zwłoki,
- b) za zwłokę w wymianie sprzętu o której mowa w §4 pkt3 2% ceny brutto sprzętu podlegającego wymianie za każdy dzień zwłoki
- c) za przekroczenie czasu reakcji serwisowej określonego dla danego urządzenia w §5 pkt8 2% ceny brutto tego urządzenia za każdy dzień zwłoki

d) za odstąpienie od umowy z przyczyn zależnych od Wykonawcy – 5% wartości umowy

Zamawiający płaci Wykonawcy kary umowne:

- a) za zwłokę w zapłacie faktury 0,2% wartości umowy za każdy dzień zwłoki,
- b) za odstąpienie od umowy z przyczyn zależnych od Zamawiającego 5% wartości umowy.
- 2. W razie wystąpienia istotnej zmiany okoliczności powodującej, że wykonanie umowy nie leży w interesie publicznym, czego nie można było przewidzieć w chwili zawarcia umowy, Zamawiający może odstąpić od umowy w terminie 30 dni od powzięcia wiadomości o powyższych okolicznościach.
- 3. Zamawiający ma prawo dochodzić odszkodowania uzupełniającego na zasadach Kodeksu Cywilnego, jeżeli szkoda przewyższy wysokość kar umownych.

#### **§ 8**

Wszelkie zmiany i uzupełnienia treści umowy mogą być dokonane za zgodą stron w formie pisemnej pod rygorem nieważności.

#### **§ 9**

- 1. W sprawach nieuregulowanych niniejszą umową, mają zastosowanie odpowiednie przepisy ustawy z dnia 29 stycznia 2004r. Prawo zamówień publicznych (Dz. U. z 2007r. Nr 223 poz. 1655 z późn. zm.) i Kodeksu Cywilnego.
- 2. Ewentualne spory wynikające z niniejszej umowy rozstrzygał będzie sąd właściwy dla siedziby Zamawiającego.

#### **§ 10**

Umowę sporządzono w 2 jednobrzmiących egzemplarzach, po jednym dla stron.

Zamawiający: Wykonawca

Nazwa i adres wykonawcy

( pieczątka )

#### **FORMULARZ OFERTY**

# Ś*wi*ę*tokrzyski Urz*ą*d Wojewódzki w Kielcach*

Nawiązując do ogłoszenia dotyczącego przetargu nieograniczonego na dostawę sprzętu komputerowego informujemy że:

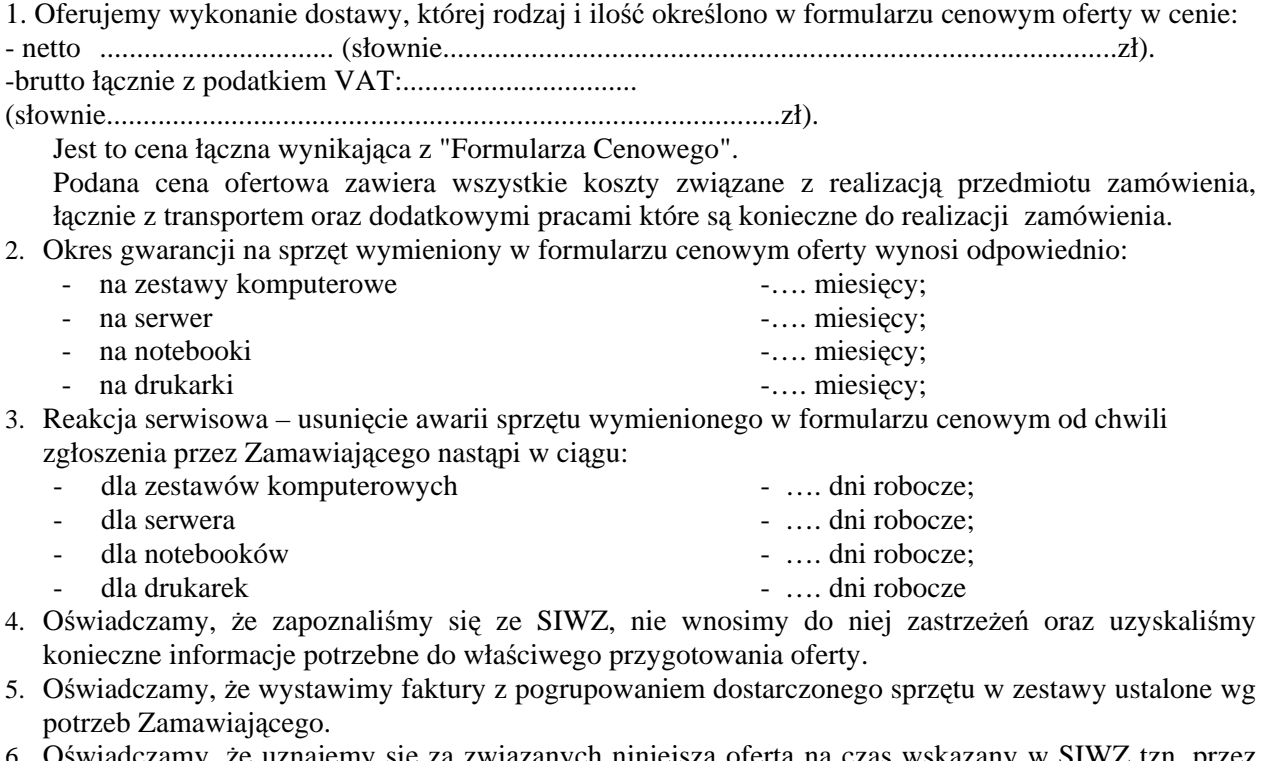

- 6. Oświadczamy, że uznajemy się za związanych niniejszą ofertą na czas wskazany w SIWZ tzn. przez 30 dni od upływu terminu do składania ofert.
- 7. Oświadczamy, że zapoznaliśmy się z formularzem umowy (zał. Nr5) i że został on przez nas zaakceptowany.
- 8. W przypadku wyboru naszej oferty zobowiązujemy się do zawarcia umowy na warunkach w miejscu i w terminie wyznaczonym przez Zamawiającego.
- 9. Oświadczamy, że podane w ofercie ceny nie będą podlegać zmianie w trakcie realizacji zamówienia.

................................................. Podpis osoby uprawnionej